## **2019-01-03 Changelog**

Die Veränderungen und Neuerungen in der KvFG Cloud aus den vergangenen Wartungsrunden:

- <https://home.kvfg.eu> bindet das schulische Tausch- und das eigene Homeverzeichnis von ServerG nun automatisch beim Login ein. Damit haben alle SuS und LuL über diesen Server ohne eigene Konfigurationsanstrengungen direkten Zugriff auf die Daten auf dem Schulserver "ServerG": Daten können von zu Hause ins Schulnetz geladen oder von zu Hause aus dem Schulnetz abgerufen werden;
- das Online-Officepaket in der nextCloud unter <https://home.kvfg.eu> wurde aktualisiert. Es erlaubt weiterhin (und das schon seit 2015) die gemeinsame und gleichzeitige Arbeit mehrerer Benutzer an Präsentationen, Tabellen und Textdokumenten direkt im Browser, wenn das Dokument geteilt wurde;
- alle unsere Moodles [\(https://www.kvfg.net](https://www.kvfg.net) <https://www.kvfg.org/moodle> und <https://schulealswelt.de>) sind bei Version 3.6 angekommen. Das <https://www.kvfg.net> Moodle erlaubt die Integration von Dateien, die über <https://home.kvfg.eu> erreichbar sind, in Moodle. Man muss diese also nicht zuerst herunter- und dann wieder hochladen, sondern kann diese mit dem Filepicker nach einmaliger Anmeldung am Dienst direkt auswählen;
- alle Wordpresse sind auf Version 5 angekommen und alle Plugins sowie Themes wurden aktualisiert. Aktuell kann nur der Classic Editor verwendet werden, was wirklich kein Verlust ist. Details zu den bestehenden Problemen mit dem neuen Blockeditor "Gutenberg" stehen auf der Startseite unseres Blogsystems unter <https://kvfg.net/blogs>
- unsere nextCloud Instanzen unter<https://home.kvfg.eu>(LuL und SuS, Zugriff auf Home und Tausch) und <https://cloud.kvfg.de> (LuL) wurden - ebenso wie deren Plugins - aktualisiert;
- auch der Webmailer für die SuS unter <https://webmail.kvfg.eu> ist aktualisiert;

Änderungen am Unterbau unserer Server und VMs:

- die VM für unser Umfragesystem Limesurvey [\(https://www.karlvonfrischgymnasium.de\)](https://www.karlvonfrischgymnasium.de), die Homepage [\(https://www.kvfg.de](https://www.kvfg.de)) und die LuL-Cloud ([https://cloud.kvfg.eu\)](https://cloud.kvfg.eu) wurden aktualisiert. Wir nutzen dort nun PHP 7.2, auf einem Ubuntu 18.04 Server. Hier virtualisieren wir mit LXC;
- die Domains<https://www.kvfg.net> und<https://www.kvfg.org> liegen auf einer neuen VM (und diese auf einem komplett frischen Server mit SSDs für die Betriebsystempartitionen aller VMs). Diese VM läuft nun unter Debian 9 und bietet ebenfalls PHP 7.2. Hier virtualisieren wir mit Xen;

Ausstehend:

der Mailserver mail.lehrerpost.de ist noch nicht auf seine neue Plattform umgezogen. Dies erfolgt aber zeitnah in den kommenden Tagen;

Eine Übersicht über unser komplettes Netz (Cloud und intern) bietet diese Seite hier:

<https://www.kvfg.net/benutzerordnung/doku.php?id=dienste>

From: <https://www.kvfg.net/wiki/>- **KvFG Wiki**

Permanent link: **[https://www.kvfg.net/wiki/doku.php?id=blog:2019-01-03\\_changelog](https://www.kvfg.net/wiki/doku.php?id=blog:2019-01-03_changelog)**

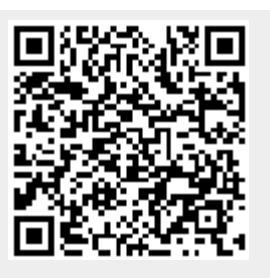

Last update: **2019/01/03 11:09**